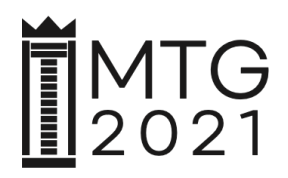

## **HOW TO FILL IN THE APPLICATION FORM**

- 1. In the **BASIC DATA** section enter (or select from the drop-down list) all information.
- 2. In the **ADDRESS** section enter all information.
- 3. In the **SUBMITTED GRAPHIC ART PROJECT** section:
	- 1) if the submitted Graphic Art Project consists of **single prints** and / or **objects**:
		- a. enter the title, technique, dimensions (according to a formula: height x width oraz height x width x depth / in cm) and production date as well as attach a reproduction of each submitted single print or object separately using the "add more" button;
		- b. the title should be given in English;
		- c. each reproduction should be prepared in preview version

Format: JPG Color model: RGB Resolution: 72 dpi Longer side: 20 cm Max. file size: 10 MB.

- 2) if the submitted Graphic Art Project takes the form of a graphic installation / environ**ment**:
	- a. enter the title, dimensions (according to a formula: height x width x depth / in cm) and production date of the installation / graphic environment as well as attach a reproduction presenting its general view;
	- b. the title should be given in English;
	- c. each reproduction should be prepared in preview version

Format: JPG Color model: RGB Resolution: 72 dpi Longer side: 20 cm Max. file size: 10 MB.

- 3) if the submitted Graphic Art Project takes the form of a **multimedia** / **intermedia** / **transmedia** work:
	- a. enter the title, technique or medium, dimension (in case of projected image according to a formula: height x width / in cm) or duration (in minutes) and production date of

the multimedia / intermedia / transmedia work as well as attach screenshots separately using the 'add more' button;

- b. the title should be given in English;
- c. each screenshot reproduction should be prepared in preview version

Format: JPG Color model: RGB Resolution: 72 dpi Longer side: 20 cm Max. file size: 10 MB.

- 4. In the **ATTACHMENTS** section:
	- 1) attach a file with **Description of the general idea** (English version) [PDF];
	- 2) attach a file with a Detailed technical description, i.e. detailed photographic and drawing documentation and a precise description (applies only to: installations, environments / multimedia / intermedia / transmedia works) – English version [PDF];
	- 3) attach a file with **Confirmation of payment of the fee** [PDF].
- 5. In the **DECLARATIONS AND CONSENT** check all four boxes obligatory.